## EUROPRACTICE DESIGN TOOLS SYNOPSYS SIMPLEWARE ORDER FORM V. 20231010 Page 1 of 5

PLEASE COMPLETE ELECTRONICALLY

**Additional Documents (SEE NOTES BELOW)** 

**Export Customer Use Questionnaire** 

**Institute Purchase Order** 

Fill & Sign in the free Adobe Acrobat Reader DC is recommended click for guidance

| EUROPRACTI    | CE Membership Number:     |                                                                              |
|---------------|---------------------------|------------------------------------------------------------------------------|
| Technical enq | uiries (Shipping Address) | Invoice to be sent to: (Complete only if different from Technical enquiries) |
| Name:         |                           | Name:                                                                        |
| Department:   |                           | Address:                                                                     |
| Institute:    |                           |                                                                              |
| Address:      |                           |                                                                              |
|               |                           |                                                                              |
|               |                           |                                                                              |
|               |                           |                                                                              |
|               |                           |                                                                              |
|               |                           | E-mail:                                                                      |
| Telephone:    |                           |                                                                              |
| E-mail:       |                           |                                                                              |

End Usage Statement (Research Laboratory Members only)

Where Research Laboratory member is ordering Simpleware

Links to the above documents can be found under the Ordering menu (see "How to Order") in this vendor's EUROPRACTICE web page, accessible via our homepage https://www.europractice.stfc.ac.uk Details on how orders are processed are at https://www.europractice.stfc.ac.uk/tools/how to order details.html

Submit with this form?

In all cases where a cost is involved

We no longer need to insist on paper copies of documents for this vendor so <u>ALL DOCUMENTS should be e-mailed</u> to <u>MicroelectronicsCentre@stfc.ac.uk</u> <u>A good quality colour scanned PDF copy of the Export Document, if applicable, is needed</u>

Deadline for receipt of ALL required documentation is 25<sup>th</sup> Day of Month. Missing items may delay placement of your order with the vendor potentially for several weeks

EUROPRACTICE membership and access to design tools managed by

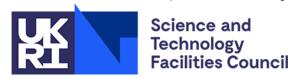

First order where member has no licenses of any type this vendor via EUROPRACTICE

## EUROPRACTICE DESIGN TOOLS SYNOPSYS SIMPLEWARE ORDER FORM V. 20231010 Page 2 of 5

(Note 1) Commitment of annual charge for all License orders is mandatory

PLEASE COMPLETE ELECTRONICALLY

Fill & Sign in the free Adobe Acrobat Reader DC is recommended click for guidance

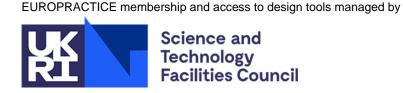

**Grand Total A+B (EURO)** 

| One-off License /<br>Rehost Charges                         |                     | Quantity License<br>Packs/Rehosts | Unit cost EURO<br>Licensce Packs<br>/Rehosts | Total Cost EURO<br>Licenses Packs<br>//Rehosts | Annual Charges                                   | Unit Cost EURO<br>Annual Charge | Total Cost EURO<br>Annual Charge |
|-------------------------------------------------------------|---------------------|-----------------------------------|----------------------------------------------|------------------------------------------------|--------------------------------------------------|---------------------------------|----------------------------------|
| Simpleware (SIMPL)                                          | Pack of 50 Licenses |                                   |                                              |                                                | Simpleware Annual Charge Per Pack of 50 Licenses | 1350                            |                                  |
| Rehost                                                      |                     |                                   | 100                                          |                                                |                                                  |                                 |                                  |
|                                                             | A: Total License    | e/Reho                            | st Charges                                   |                                                |                                                  |                                 |                                  |
| Right to use, upgrades and tec payment, compulsory for each |                     |                                   |                                              |                                                | B: Total Ann                                     | nual Charges                    |                                  |

(Note 2) Simpleware is free of one-off license charges and an annual charge only applies. The license keys run 1st January through to 31st December. In your first year, your licenses will be less than 12 months duration to synchronise to this annual cycle. Purchase Order commitment should be pro-rata and based on whole months remaining in calendar year at time order is raised. Invoice will reflect the correct number of months of usage available via first keys (invoiced amount may be less than Purchase Order commitment)

We recommend that if you are ordering in the latter half of the year that your Purchase Order also commits the full year fee for the following year's licenses in addition to the pro-rata cost for current year

Design tool Ordering information at: <a href="https://www.europractice.stfc.ac.uk/tools/how\_to\_order\_details.html">https://www.europractice.stfc.ac.uk/tools/how\_to\_order\_details.html</a>. For advice on who an Institution's EUROPRACTICE Representative is, on an Institution's current design tools holdings, and for all other EUROPRACTICE support enquiries, please e-mail MicroelectronicsCentre@stfc.ac.uk

## EUROPRACTICE DESIGN TOOLS SYNOPSYS SIMPLEWARE ORDER FORM V. 20231010 Page 3 of 5

PLEASE COMPLETE ELECTRONICALLY

Fill & Sign in the free Adobe Acrobat Reader DC is recommended click for guidance

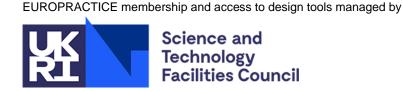

#### **DECLARATION**

I acknowledge that I understand that the following terms apply to this order for Simpleware software products:

Simpleware ScanIP Academic is intended for non-medical use and non-clinical research use only. FDA 510(k) clearance and EEA/UK CE marking certification for use as a medical device is therefore not required and has not been obtained for the software products in this order. The software products in this order must not to be used, and are not intended to be used, for any medical or clinical purpose whatsoever. It is the sole responsibility of the Customer to ensure the software is used in accordance with the local regulations of the countries (a) where the products in this order are used or (b) the output of their results is exported to, including without limitation in relation to data privacy requirements.

Simpleware AS Ortho is intended for non-medical use and non-clinical research use only. It is therefore not required to be and has not been cleared for use as a medical device in accordance with U.S. Food & Drug Administration (FDA) 510(k) or EEA/UK CE marking standards. It is the sole responsibility of the Customer to ensure the software is used in accordance with the local regulations of the countries (a) where the products in this quotation are used or (b) the output of their results is exported to, including without limitation in relation to data privacy requirements.

Simpleware AS Cardio is intended for non-medical use and non-clinical research use only. It is therefore not required to be and has not been cleared for use as a medical device in accordance with U.S. Food & Drug Administration (FDA) 510(k) or EEA/UK CE marking standards. It is the sole responsibility of the Customer to ensure the software is used in accordance with the local regulations of the countries (a) where the products in this quotation are used or (b) the output of their results is exported to, including without limitation in relation to data privacy requirements.

Simpleware Design Link Academic is not available with the Linux Operating System version of Simpleware.

I will keep full and accurate records of all persons that will be given access to the Simpleware products

| Signed:       | EUROPRACTICE Representative     | Date:     |                                   |  |  |  |  |  |  |  |
|---------------|---------------------------------|-----------|-----------------------------------|--|--|--|--|--|--|--|
| Name:         | Print Full Name                 | Position: | Position within your organisation |  |  |  |  |  |  |  |
| Organisation: | Full organisation name          |           |                                   |  |  |  |  |  |  |  |
| EUROPRACTION  | EUROPRACTICE membership number: |           |                                   |  |  |  |  |  |  |  |

This should ideally be signed by your EUROPRACTICE Site Representative. If this is not possible then the declaration can be signed by someone else from your Organisation that has suitable authority to sign and ensure the conditions in the declaration above are understood and will be adhered to

# EUROPRACTICE DESIGN TOOLS SYNOPSYS SIMPLEWARE ORDER FORM V. 20231010 Page 4 of 5

PLEASE COMPLETE ELECTRONICALLY

Fill & Sign in the free Adobe Acrobat Reader DC is recommended click for guidance

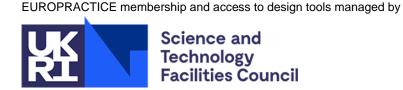

SERVER INFORMATION FOR LICENSE PURCHASES Please duplicate this page and use a separate copy for each different license server.

|    | Server Identification (Notes 8, 9 and 10) |  |  |  |  |  |  |  |  |  |  |  | Server Machine Type<br>& Operating System |
|----|-------------------------------------------|--|--|--|--|--|--|--|--|--|--|--|-------------------------------------------|
| #1 |                                           |  |  |  |  |  |  |  |  |  |  |  |                                           |
| #2 |                                           |  |  |  |  |  |  |  |  |  |  |  |                                           |
| #3 |                                           |  |  |  |  |  |  |  |  |  |  |  |                                           |

| License bundle name | Previous<br>number of<br>seats on<br>server | Number of seats being purchased | Total<br>number of<br>seats on<br>server |
|---------------------|---------------------------------------------|---------------------------------|------------------------------------------|
| Simpleware (SIMPL)  |                                             |                                 |                                          |

In this box please confirm the actual physical location (geographic address) of the above server(s):

**Note 8: Server Identification.** For license key file generation only. Please see website for details of the supported platform of the individual Synopsys tools.

PC Linux:

1. Find the device name: ip route list | grep default (The device name is what follows the keyboard dev. If this returns nothing then please contact us for further assistance)

2. Find the host ID: ip link show <device name> | grep ether

PC Windows:

1. From MSDOS window, type: ipconfig /all

2. Find the line "Physical address"

The required ID is 12 Hex characters long (ignore any hyphens)

Note 9: Intel processors. Licensing on machines with Intel processors requires that these are Pentium IV or later architecture processors. Licensing from Intel Pentium III and earlier Intel processor architectures is not supported by Synopsys License server daemons.

Note 10: Server Configuration. Synopsys supports either a single license server or three license servers operating as a voting cluster. In the case of a three server configuration, the license server remains active if two machines remain operational although all three machines are required to be operational for the license server to start initially. Please specify either a single license server or three license servers to operate as a cluster.

## EUROPRACTICE DESIGN TOOLS SYNOPSYS SIMPLEWARE ORDER FORM V. 20231010 Page 5 of 5

PLEASE COMPLETE ELECTRONICALLY

Fill & Sign in the free Adobe Acrobat Reader DC is recommended click for quidance

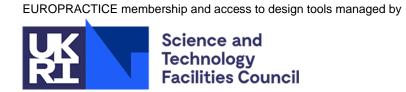

### SERVER INFORMATION FOR LICENSE REHOSTS

|             |     |         |         | Ol              | LD se | erver  | information |        |                        | Number of seats to transfer – | NEW server information |                                                     |  |  |                            |                           |       |  |  |
|-------------|-----|---------|---------|-----------------|-------|--------|-------------|--------|------------------------|-------------------------------|------------------------|-----------------------------------------------------|--|--|----------------------------|---------------------------|-------|--|--|
| License     |     |         |         | 1               |       |        | 1.40        |        | Number of seats served |                               |                        |                                                     |  |  | Server machine             | Number of seats<br>served |       |  |  |
| bundle name | Ser | ver Ide | ntifica | tion (f<br>Page |       | s 8, 9 | and 10 on   | Before | After                  | specify<br>number             | Se                     | Server Identification (Notes 8, 9 and 10 on Page 4) |  |  | type & Operating<br>System | Before                    | After |  |  |
| SIMPL       | #1  |         |         |                 |       |        |             |        |                        |                               | #1                     |                                                     |  |  |                            |                           |       |  |  |
|             | #2  |         |         |                 |       |        |             |        |                        |                               | #2                     |                                                     |  |  |                            |                           |       |  |  |
|             | #3  |         |         |                 |       |        |             |        |                        |                               | #3                     |                                                     |  |  |                            |                           |       |  |  |

Please duplicate this page and use a separate copy for each different license server rehost request

| In this box please confirm the actual physical location (geographic address) of the <u>NEW</u> server(s) above: | Declaration                                                                                                    |
|----------------------------------------------------------------------------------------------------|----------------------------------------------------------------------------------------------------|
|                                                                                                    | (Required to be completed for all license server rehosts orders only)                                                                                                    |
|                                                                                                    | I certify that upon receipt of the license key file enabling the above design tools on the "NEW" license server(s) I will remove and cease to use the licenses on the "OLD" license server(s). |
|                                                                                                    | Authorised Signature:                                                                                                    |
|                                                                                                    | Print Name:                                                                                                    |
|                                                                                                    | Date:                                                                                                    |
|                                                                                                    | EUROPRACTICE Membership Number:                                                                                                    |